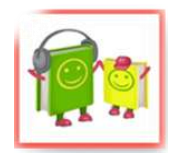

**Тел. (3812) 27 – 52 – 11 E-mail: metodoub@mail.ru**

## **Виртуальные мероприятия для читателей и библиотекарей:**

**\_\_\_\_\_\_\_\_\_\_\_\_\_\_\_\_\_\_\_\_\_\_\_\_\_\_\_\_\_\_\_\_\_\_\_\_\_\_\_\_\_\_\_\_\_\_\_\_\_\_\_\_\_\_\_\_\_\_\_\_\_\_\_\_\_\_\_\_\_\_\_\_\_\_\_**

примеры деятельности Омской областной библиотеки для детей и юношества Консультация

Цель консультации: расширение профессионального кругозора. Задачи консультации:

- предоставить информацию о виртуальных мероприятиях БУК «Областная библиотека для детей и юношества» для разной аудитории;

- предоставить информацию об интернет-сервисах, которые используются для подготовки виртуальных мероприятий.

Базой для организации и проведения виртуальных мероприятий БУК «Областная библиотека для детей и юношества» является штат – 42 специалиста, среди которых есть программист, инженер-электроник, художник, психолог; 40 персональных компьютеров, включая 1 сервер, 2 информационных киоска, 3 ноутбука, сканеры, копиры, 2 мультимедиапроектора, видеокамера, 2 фотоаппарата; доступ к сети Интернет; сайт библиотеки [\(http://oubomsk.ru\)](http://oubomsk.ru/), который работает с 2009 года.

Информационные технологии вторглись в жизнь нашей библиотеки более 20 лет назад и безмерно усложнили, обогатили и украсили нашу библиотечную действительность. Настолько, что теперь даже традиционно библиотечные формы работы трудно представить себе без использования новых технологий.

## **ПОЛЬЗОВАТЕЛЯМ/ЧИТАТЕЛЯМ**

Например, партнерский **проект «Апельсиновые окна»,** имевший дизайнерский характер, изначально предполагал организацию выставок творческих работ молодых омских художников и организаций-партнеров в витринных окнах нашей библиотеки. Проект «Апельсиновые окна» реализуется с 2009 года. Он нравится и сотрудникам библиотеки и читателям. Нам нравится все: идея, название, содержание, многоплановость, богатые возможности развития проекта. Развивая проект, мы стали устраивать выставки и в помещениях библиотеки. Сейчас проект «Апельсиновые окна» практически полностью перешел в «виртуальное состояние». Выставки творческих работ организуются в специальном разделе на сайте библиотеки **http://oubomsk.ru**

«Апельсиновые окна» существуют в социальной сети «ВКонтакте». Группа «ВКонтакте» содержит описание проекта, ссылку на страницу проекта на официальном сайте библиотеки, контакты библиотеки.

При выборе сервиса для размещения выставок программистом библиотеки были изучены возможности различных бесплатных веб-сервисов. Большинство из них содержат рекламные блоки, что нас категорически не устраивало. Так же были исключены сервисы, имеющие жесткие ограничения на количество просматриваемых/загружаемых страниц/документов.

На данный момент при создании выставок используются различные сервисы, например: **Slide.ly** – англоязычный сервис, который поможет собрать снимки с разных источников, сверстать из них один фотоальбом и красиво продемонстрировать в виде слайд-шоу. Сервис позволяет загружать фоновую музыку, добавлять эффекты (мыльные пузыри, падающий снег, солнечные блики, эффект старого фильма и другие). Скорость смены фотографии можно увеличить или уменьшить. Максимальное количество фотографий 90.

Если пугает английский язык, есть русскоязычный ресурс **ФотоФильмы.ru**. Фотофильм – это видеофильм, в котором последовательно показывается набор фотографий. Переключение и отображение фотографий сопровождается специальными эффектами, анимацией, текстовыми комментариями и музыкой. Требуется регистрация, письмо подтверждения приходит очень быстро. Сервис не связан с вашими аккаунтами, фотографии, музыка подгружаются с компьютера. После загрузки фотографий можно выбрать эффекты (удаление, приближение, прокрутка и так далее) и время – сколько будет стоять каждая фотография. Единственный минус приложения – недостаточно хорошее качество изображения, так как фильм в хорошем качестве можно скачать только за плату.

Изначально, для создания выставок мы пользовались сервисом **issuu.**

Работа с сервисом чрезвычайно проста и интуитивно понятна. Язык интерфейса английский, но проблем не возникает.

Представление документа может выглядеть, как:

- разворот журнала;
- одна страница с вертикальной полосой прокрутки.

Можно перелистывать страницы, создавать заметки, есть возможность открыть документ на весь экран, увеличить его или уменьшить в зависимости от того, насколько большой у вас монитор. У читателей сервиса **issuu** есть возможность перейти на страницу вашего сайта, на которой расположен документ. Преимуществом сервиса **issuu** для веб-мастеров является то, что при создании электронного журнала вам предлагают указать ссылку на ваш сайт. Подобные ссылки дают возможность увеличить посещаемость сайта. В самом документе тоже можно разместить различные ссылки.

Кроме того сам сервис предоставляет статистику по размещённым вами материалам. В любой момент возможно получить оперативную информацию: число просмотров за период; наиболее популярные публикации; география аудитории и т.д.

Сервис **issuu** старается охватить все категории пользователей, поэтому помимо традиционного просмотра через браузер, он предоставляет возможность чтения материалов с мобильного телефона. Все происходит быстро, красиво и читатели могут забыть о программах для скачивания и просмотра файлов.

Все сервисы, используемые для размещения выставок проекта «Апельсиновые окна», позволяют загружать, обрабатывать и конвертировать документы таким образом, что публикации можно вставить на свой сайт, блог и т.д. Наверное, самое приятное это то, что читатели с нашего сайта попадают на просмотр документа, а после просмотра возвращаются назад, даже не заметив, что они побывали на стороннем ресурсе.

За время существования проекта «Апельсиновые окна» на сайте библиотеки, например, зарегистрировано 6022 просмотра страниц раздела.

**Интерактивный плакат «Безопасный Интернет»,** размещённый на библиотечном сайте, создан в сервисе GLOGSTER. GLOGSTER – это сервис web 2.0-, который позволяет создавать онлайн-плакаты – Glogs. Глог, glogs – сочетание слов «графический» + «блог», graphical blogs – это мультимедийная веб-страница или мультимедийный постер, на которой могут быть представлены тексты, фото, видео, звуковые файлы, графика, ссылки и др.

При создании материалов для интерактивного плаката «Безопасный Интернет» мы использовали сервис **issuu**.

Плакат содержит информацию для детей и родителей. Для детей – буклеты «Тематические сайты для подростков и молодёжи» и «Детская литература в Сети Интернет»; правила поведения в Сети со ссылкой на ролик компании МТС; папка «Линия помощи детям он-лайн» со ссылкой на одноимённый проект; ссылка на познавательную игру «Прогулка через дикий ИнтернетЛес».

В блоке для родителей (взрослых) располагаются папки: памятки для взрослых; обзор программных продуктов – для тех, кто беспокоится о безопасности детей в сети Интернет. Папка со ссылкой на сайт Центра безопасного Интернета дает развёрнутые ответы на интересующие вопросы: подсказывает телефон горячей линии, рассказывает об угрозах в Сети и т.д.

В создании плаката участвовали специалисты отдела обслуживания, художник библиотеки, специалисты информационно-библиографического отдела, специалисты отдела автоматизации. При создании плаката использованы материалы сети Интернет: собранные одном месте, в виде яркого плаката они представляют собой тематический ресурс, удобный для использования. Материалы плаката обновляются. Добавлена, например, папка «Нормативные материалы», содержащая текст ФЗ «О защите детей от информации, приносящий вред их здоровью и развитию», а так рекомендации по его реализации.

На сайте библиотеки каждый год организуется **новогодний раздел** для детей в форме интерактивного плаката – с играми, раскрасками, выставкой литературы, посвященной Новому году. Новогодний раздел пользуется популярностью, за период новогодних праздников зарегистрировано 1714 просмотров страниц раздела.

При создании новогоднего раздела используются различные сервисы. Например, посетитель раздела может вырезать новогоднюю снежинку, воспользовавшись онлайн редактором **Снежинки** от Gismeteo.ru; снежинку можно вырезать самому, посмотреть уже готовые, выбрать случайную, сделать из снежинки открытку, отредактировать ее, подобрать цвет. При создании выставки книг новогодней тематики используется сервис **Animoto**. Особенностью сервиса является то, что программа сама работает режиссером и редактором. Пользователи загружают изображения из различных источников на сайт Animoto и выбирают фоновую музыку, а программа анализирует фото и музыку и автоматически создает видео, которое движется в ритме музыки. Видеоролики делаются за несколько минут. Их можно загружать на YouTube, Facebook, скачивать на свой компьютер. В бесплатной версии можно создать 30-секундный ролик. В сервисе **Jigsaw Planet** можное без регистрации создать свой пазл из любого изображения. Его можно собирать как на самом сайте Jigsaw Planet, так и

вставить код пазла на свой сайт, чтобы поиграть могли посетители сайта. При создании пазлов можно самостоятельно указывать количество частей, из которых пазл будет состоять, а также выбирать форму фрагментов, на которые будет разбит рисунок. При создании новогодней открытки использован сервис **[ThingLink](http://www.thinglink.com/)**. [ThingLink](http://www.thinglink.com/) – сервис, позволяющий превращать статические картинки в интерактивные объекты. Есть возможность коллективной работы по созданию меток для изображения. Таким образом, любой желающий может оставить поздравление с Новым годом, как текстовое, так и с изображением/видео. Новогодний кроссворд был создан с использованием модуля Кроссворд приложения LearningApps.org. **LearningApps.org** является приложением Web 2.0 для поддержки обучения и процесса преподавания с помощью интерактивных модулей.

Традиционная **выставка новых поступлений** в нашей библиотеке также перешла в виртуальный режим. Выставка новых поступлений организуетя на сайте и обновляется ежеквартально.

Выставка новых поступлений представлена в виде 3d flash карусели. Просмотрев огромное количество интернет-сервисов, позволяющих создавать выставки, мы так и не смогли найти тот, который бы отвечал всем нашим требованиям. Основными проблемами при поиске сервиса было отсутствие возможности установить ссылку на другую страницу с изображения, размещенного в карусели, а так же наличие логотипов компаний, сложность в установке на сайт и неподходящий дизайн – фон, кнопки прокрутки, скорость прокрутки, который нельзя было изменить. Поэтому пришлось создавать карусель вручную.

Благодаря сети Интернет и использованию информационных технологий библиотека получила возможность вести активную **конкурсную деятельность** и включить в нее не только читателей Областной библиотеки для детей и юношества, но и детей и подростков, проживающих в Омской области. В 2013 году были организованы три конкурса областного масштаба: **фотоконкурсы «Вместе с книгой мы растем» и «Эти забавные животные», конкурс** на лучший рассказ или рисунок, посвященный Году экологии **«Земля – наш общий дом».** В 2014 году уже состоялись два областных конкурса **«Интернет-марафон «Моя Олимпиада»** и **фотоконкурс «Я читаю «Мурзилку»** – к 90-летнему юбилею любимого детского журнала. Информация о конкурсах и приглашения к участию рассылаются по электронной почте, конкурсные работы участников принимаются также по электронной почте. Творческие работы участников размещаются на сайте библиотеки. На сайте организуется народное голосование, результаты которого учитываются при подведении итогов конкурсов. Участвуя в конкурсах, дети получают возможность творческого самовыражения, навыки использования интернет-технологий, получают повод зайти на библиотечный сайт и узнать о библиотеке. Как позитивный момент нужно отметить, что многие пользователи, зайдя на сайт для голосования, «заходят» и в другие разделы сайта.

Приведем статистику посещений разделов сайта, посвященных конкурсам. Например, во время голосования на сайте в ходе конкурса «Интернет-марафон «Моя Олимпиада» зарегистрировано 59675 просмотров, 8265 посещений страниц раздела, посвященного конкурсу; а голосование в ходе конкурса «Я читаю «Мурзилку» увеличило число посещений сайта на 829, число просмотров страниц раздела составило 25453 единицы.

## **КОЛЛЕГАМ-БИБЛИОТЕКАРЯМ**

Областная библиотека для детей и юношества имеет статус регионального методического центра для детских библиотек Омской области и библиотек, работающих с юношеством. Библиотека систематически организует мероприятия методического характера с целью расширения профессионального кругозора библиотечных специалистов и обмена опытом. Ежегодно, начиная с 2006 года, например, проводятся занятия **школы библиотечного мастерства «Духовнонравственное воспитание детей и юношества».** Первые четыре занятия Школы были выездными и проводились на базе межпоселенческой библиотеки им. М.А. Ульянова Муромцевского муниципального района. С 2010 года ежегодные занятия Школы перешли в виртуальный режим. Используя информационные технологии, занятия сделали дистанционными, а значит – общедоступными. Число участников занятий Школы увеличилось с 40 человек в 2006 году до 140 человек – в 2013 году.

Благодаря дистанционному характеру занятий расширилась география Школы. В Школе-2013 приняли участие библиотечные специалисты не только из библиотек Омской области, но и из 25 библиотек Кировской области, БУ города Омска «Омские муниципальные библиотеки», ГБУК «Иркутская областная юношеская библиотека им. И.П. Уткина», ГБУК Новосибирской области «Областная детская библиотека им. А.М. Горького», ОГАУК «Томская детско-юношеская библиотека», а также из Центральной городской библиотеки и Центральной городской детской библиотеки города Сыктывкара. Омская область была представлена специалистами 24 муниципальных районов.

В ходе ежегодного занятия участники присылают свои авторские методические материалы по теме, которые размещаются в специально организованном разделе сайта. Методические материалы, поступающие от участников виртуального занятия по электронной почте, обрабатываются – проверяются на соответствие теме занятия; оформляются заголовками, которыми становятся краткие библиографические описания – и размещаются на сайте. Доступ к материалам занятия и на форум – свободный, без обязательной регистрации.

Таким образом, сформирован значительный массив полнотекстовой информации – более 500 документов, которые доступны к просмотру и после окончания занятия. Счетчик показывает на конец мая 2014 года 7511 посещений и 22923 просмотра раздела и форума «Духовно-нравственное воспитание детей и юношества».

Занятия Школы предполагают не только публикацию и просмотр методических материалов, но и общение участников в режиме форума.

Активность участников виртуальных занятий подтверждается статистикой. Так, за время четвертого занятия Школы-2013 на сайте нашей библиотеки зарегистрировано 3540 посещений раздела и форума «Духовно-нравственное воспитание детей и юношества» и 5460 просмотров страниц раздела и форума. Это значит, что каждый из участников за время занятия посетил сайт более 25 раз и просмотрел в среднем 40 документов.

В недалеком будущем, возможно, будет организовано размещение материалов самими пользователями с подробной инструкцией о том, как материал можно добавить на сайт.

Один из виртуальных проектов, который библиотека реализовала в качестве методического центра – проект, в котором приняли участие детские библиотеки муниципальных районов Омской области – это создание на сайте Областной библиотеки для детей и юношества **интерактивной карты «Детские библиотеки на карте Омской области».** Карта содержит сведения о детских библиотеках всех 32 муниципальных районов Омской области. Каждая библиотека характеризуется не только адресом и полным наименованием, но и основными статистическими сведениями. Кроме того, можно «заглянуть» в каждую библиотеку, так как карта содержит ссылки на слайд-презентации «Визитная карточка библиотеки». Библиотечная карта создана с целью популяризации деятельности детских библиотек муниципальных районов Омской области. Карта очень проста в использовании: она расположена на главной странице, пакет сведений о каждой библиотеке открывается простым нажатием.

Библиотечная карта создана на основе картографического сервиса Google Maps (карты Google).

Еще один виртуальный проект, направленный на популяризацию деятельности детских библиотек – создание на сайте **раздела «Вести из детских библиотек Омской области».** Это новый проект, который работает с апреля 2014 года.

Виртуальные мероприятия Областной библиотеки для детей и юношества – долгосрочные проекты, конкурсы, отдельные акции – регулярно отражаются на сайте библиотеки.

В заключение хочется отметить, что с использованием информационных технологий деятельность БУК «Областная библиотека для детей и юношества» стала более разнообразна и зрелищна, что отвечает ожиданиям пользователей – детей, подростков, молодежи, коллег-библиотекарей.

30 июня 2014 года

Специалисты БУК «Областная библиотека для детей и юношества»